## **SOP Penerbitan Jurnal Baharu USM (ejournal USM)**

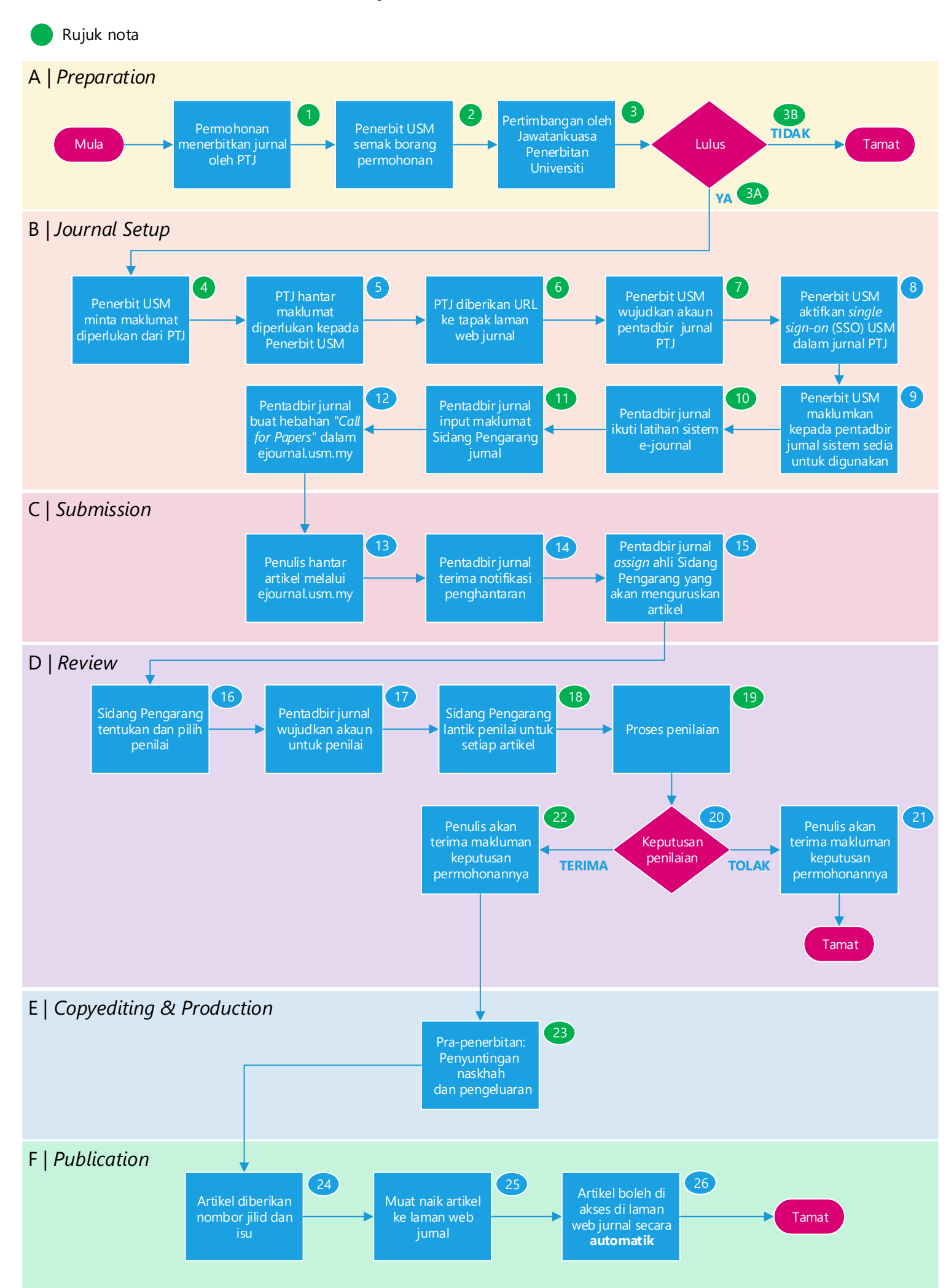

## **NOTA**

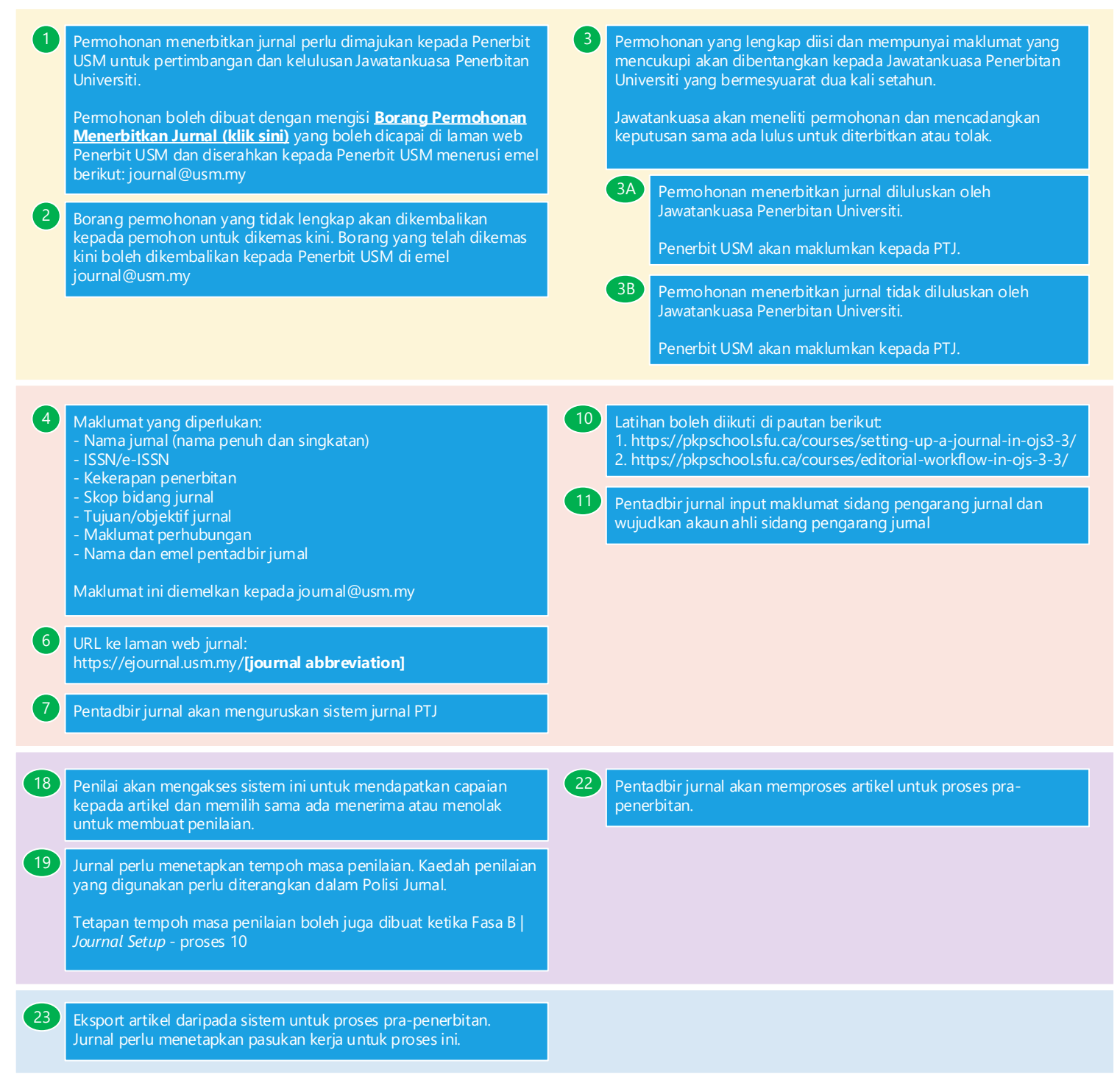